CSc 337

HOW STANDARDS PROLIFERATE: (SEE: A/C CHARGERS, CHARACTER ENCODINGS, INSTANT MESSAGING, ETC.)

SITUATION: THERE ARE 14 COMPETING STANDARDS.

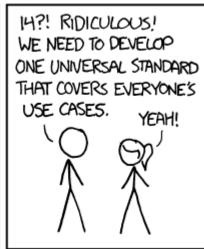

SOON:

SITUATION:
THERE ARE
15 COMPETING
STANDARDS.

LECTURE 14: JSON AND WEB SERVICES

#### Weather - exercise

Write code to add an h1 to a page containing the city name and a list with each element containing the temperature

#### reminder: bad style - the eval function

```
// var data = JSON.parse(this.responseText);
var data = eval(this.responseText); // don't do this!
...
JS
```

- JavaScript includes an eval keyword that takes a string and runs it as code
- this is essentially the same as what JSON.parse does,
- but JSON.parse filters out potentially dangerous code; eval doesn't
- eval is evil and should not be used!

# Writing server code

#### URLs and web servers

#### http://server/path/file

- usually when you type a URL in your browser:
  - your computer looks up the server's IP address using DNS
  - your browser connects to that IP address and requests the given file
  - the web server software (e.g. Apache) grabs that file from the server's local file system, and sends back its contents to you
- some URLs actually specify *programs* that the web server should run, and then send their output back to you as the result:
  - http://localhost:3000/service1.js
  - the above URL tells the server localhost: 3000 to run the program service1.js and send back its output

# Server-Side web programming

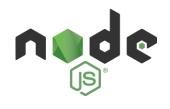

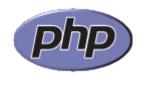

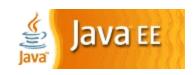

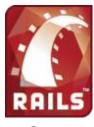

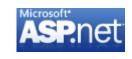

- server-side pages are programs written using one of many web programming languages/frameworks
  - examples: Node.js PHP, Java/JSP, Ruby on Rails, ASP.NET, Python, Perl
- the web server contains software that allows it to run those programs and send back their output
- each language/framework has its pros and cons
  - we will use Node for server-side programming

# Lifecycle of a web request

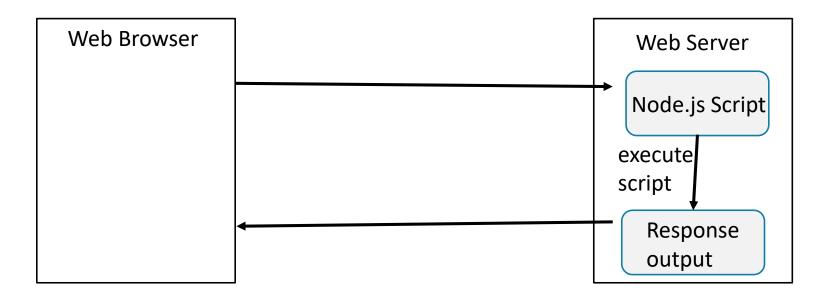

- browser requests a .html file with no Ajax requests in the JavaScript (static content): server just sends that file
- browser requests a .html file with an Ajax request in the JavaScript (dynamic content): server reads it, runs any script code inside it

#### Basic web service

```
// CSC 337 hello world server
const express = require("express");
const app = express();
app.use(express.static('public'));
app.get('/', function (req, res) {
     res.header("Access-Control-Allow-Origin", "*");
    res.send('Hello World!');
})
app.listen(3000);
```

#### ExpressJS

We're going to use a library called ExpressJS on top of NodeJS

It is a lightweight framework that will help us organize our code

#### Basic web service

```
// CSC 337 hello world server
const express = require("express");
const app = express();
app.use(express.static('public'));
app.get('/', function (req, res) {
     res.header("Access-Control-Allow-Origin", "*");
    res.send('Hello World!');
})
app.listen(3000);
```

# require()

```
const express = require("express");
```

The NodeJS require() statement loads a module, similar to import in Java or Python.

We can require () modules included with NodeJS, or modules we've written ourselves.

#### listen()

```
app.listen(3000);
```

The listen() function will start accepting connections on the given port number.

# Ports and binding

**port**: In the context of networking, a "logical" (as opposed to a physical) connection place

- A number from 0 to 65535 (16-bit unsigned integer)
- Used to distinguish a message for one program from another

When you start running a server process, you tell the operating system what port number to associate with it. This is called **binding**.

#### Port defaults

There are many well-known ports, i.e. the ports that will be used by default for particular protocols:

- 21: File Transfer Protocol (FTP)
- 22: Secure Shell (SSH)
- 23: Telnet remote login service
- 25: Simple Mail Transfer Protocol (SMTP)
- 53: Domain Name System (DNS) service
- 80: Hypertext Transfer Protocol (HTTP) used in the World Wide Web
- 110: Post Office Protocol (POP3)
- 119: Network News Transfer Protocol (NNTP)
- 123: Network Time Protocol (NTP)
- 143: Internet Message Access Protocol (IMAP)
- 161: Simple Network Management Protocol (SNMP)
- 194: Internet Relay Chat (IRC) 443: HTTP Secure (HTTPS)

# Development Server

- We have been using 3000 in examples but you can use whatever number you want

```
app.listen(3000);
```

# Avoiding CORS Errors

Allows us to access our code on localhost.

otherwise NodeJS thinks we are on different machines

```
app.use(express.static('public'));
```

# Making a Request

The type of request we are making right now is GET

```
req: an object representing the request
```

res: an object representing the response

```
app.get('/', function (req, res) {
    res.header("Access-Control-Allow-Origin", "*");
    res.send('Hello World!');
})
```

# Get Query Parameters in Express

Query parameters are saved in req. query

```
app.get('/', function (req, res) {
    res.header("Access-Control-Allow-Origin", "*");
    const queryParams = req.query;
    console.log(queryParams);
    const name = req.query.name;
    res.send('Hello' + name);
})
```

#### Exercise

Write a web service that takes an exponent and base as parameters and outputs the based raised to the exponent